# **Diseño de telefonía IP a través del cloud computing bajo una plataforma de software libre OpenNebula**

## *Gisela C. Ruiz G., Edgar A. Maya O., Carlos A. Vásquez A., Hernán M. Domínguez L., Diego H. Peluffo O.*

Carrera de Ingeniería en Electrónica y Redes de Comunicación, Universidad Técnica del Norte, Av. 17 de Julio 5-21 y Gral. José María Córdova, Ibarra, Ecuador, Código postal: 199.

Autores para correspondencia: {*gcruiz*, eamaya, cavasquez, hmdominguez, dhpeluffo}@utn.edu.ec Fecha de recepción: 19 de junio del 2016 - Fecha de aceptación: 24 de julio del 2016

### **ABSTRACT**

The present study implicates a new solution of telecommunication for IP telephony service, which is based on cloud computing, providing an option for communications at the "Universidad Técnica del Norte". The analysis was performed, based on the IEEE 29148 standard for selecting a virtualization platform and IP telephony software. Subsequently, the IP telephony was designed through cloud computing. In the IP telephony design, the dimensioning of IP telephony was developed through the cloud, considering the instance capacity, bandwidth, traffic flow and the number of trunks. For the analysis of these parameters the updated information of the University's IP telephony was used. Thereafter, the cloud platform was configured. Following, the service performance was testedas to observe the behavior after the incorporation of this infrastructure.

Keywords: VoIP, PBX, softphone, PSTN, SIP, cloud computing, Elastix, OpenNebula.

#### **RESUMEN**

El presente estudio involucra una nueva solución de las telecomunicaciones para el servicio de telefonía IP el cual es a través del Cloud Computing, con el que se permite obtener una opción de comunicaciones para la Universidad Técnica del Norte. Se efectuó el análisis en base a la norma IEEE 29148 para la selección de la plataforma de virtualización y el software de telefonía IP. En el diseño de la telefonía IP se desarrolló el dimensionamiento a través del cloud, se consideró la capacidad de la instancia, ancho de banda, flujo de tráfico y el número de troncales. Para el análisis de estos parámetros se obtuvo información actualizada que proporcionó la Universidad sobre telefonía IP y se procedió a configurar en la plataforma de Cloud. Se realizaron pruebas de funcionamiento del servicio para observar el comportamiento que este tiene a través de esta infraestructura.

Palabras clave: VoIP, PBX, softphone, PSTN, SIP, cloud computing, Elastix, OpenNebula.

## **1. INTRODUCCIÓN**

En la actualidad hay un gran crecimiento de servicios y opciones de equipamiento. En el entorno competitivo actual, las empresas se encuentran buscando maneras de reducir los gastos. Las tecnologías futuras que se encuentran desarrollando se están enfocando al cloud, ya que oferta diversos servicios como infraestructura, plataforma y software con la finalidad de reducir sus costos constantemente y la ejecución en corto plazo.

La telefonía IP a través del cloud tiene como objetivos ser un servicio completo con el cual permita comunicaciones corporativas, que tenga la compatibilidad de las aplicaciones (correo de voz, mensajería instantánea, video conferencia, aplicaciones web para PC). Este servicio en países

desarrollados ya se está implementando como una solución opcional para telefonía basada en la nube. Según la empresa polycom, dedicada a proveer servicios de comunicaciones unificadas. Se prevé obtener una rentabilidad de 82 millones de dólares hasta el año 2017. En el Ecuador la empresa PaloSanto Solutions ya se encuentra ofertando el servicio, con una serie de funcionalidades el cual fue lanzado en enero del 2016 con un valor se suscripción mensual que permite obtener el servicio en un mínimotiempo.

En la Universidad se tiene el servicio de telefonía IP habilitado con servidor Elastix ELX5000, pero existen algunas dependencias que todavía no tienen habilitado el servicio de telefonía IP, por lo que esta podría ser una opción para mejorar la eficiencia y disminuir sus costos de implementación. La perspectiva de este diseño es brindar a la Universidad una prestación virtual para los servidores de telefonía IP a través de las herramientas tecnológicas que se ofertan en el cloud que además sean bajo licenciamiento libre.

# **2. MATERIALES Y MÉTODOS**

### *2.1. OpenNebula*

OpenNebula es una plataforma que pertenece a la industria de código abierto enfocada a la virtualización de centro de datos, con lo que ofrece una gran cantidad de características para construir y gestionar nubes empresariales y centros de datos virtualizados (OpenNebula, 2014). Se puede observar las características másimportantes:

- Gestión de seguridad como pares de claves RSA, ssh, certificados X509 yLDAP.
- Control avanzado y monitoreo de Infraestructura Virtual.
- Gestión de recursos como tamaño de la memoria, discos, tipo de tarjeta de red (NIC), gestión del volumen.
- Analiza el tráfico que cursa en los grupos de instanciasconectadas.
- Soporta sistemas operativos como Microsoft Windows yLinux.
- Gestionar host como crear, borrar, activar, desactivar.
- Soporte de hipervisores Xen, QUEMU-KVM yVMware.
- Gestión de red provee NAT, DHCP, DNS.
- Almacenamiento de datos lvm, vmdk.
- Gestiona los recursos de usuarios, imágenes de máquinas virtuales, plantillas de VM, instancias de VM, redes virtuales, zonas, hosts físicos, autenticación,autorización.

### Arquitectura de OpenNebula

La arquitectura física que asume OpenNebula es de clúster como clásico, ya que las máquinas virtuales (VM) generadas se encuentran en único servidor y tiene por lo menos una red física para que todos estos hosts se comuniquen. Se puede observar en la Figura 1 la arquitectura deOpenNebula.

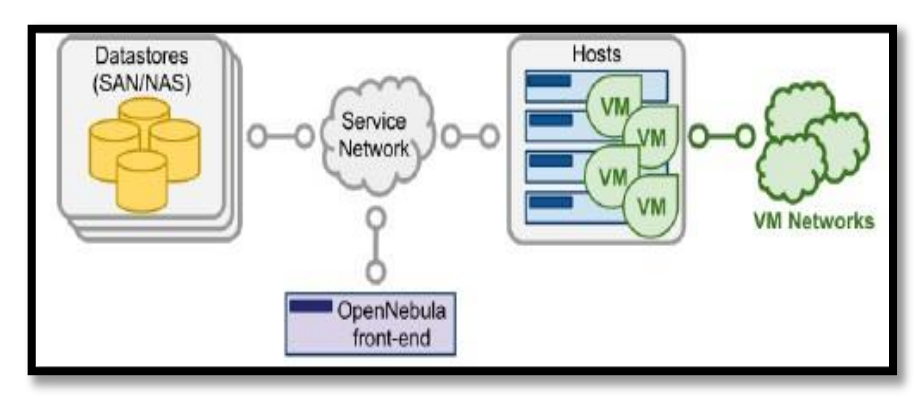

**Figura 1.** Arquitectura de OpenNebula.

Los componentes básicos de un sistema de OpenNebula según Toraldo (2012) se describen a continuación:

- *Front-end*: Es el que se encarga de ejecutar los servicios OpenNebula. Las máquinas que corren en OpenNebula se llaman frontend. Incluye los siguientes componentes: Daemon de gestión, planificador de máquinas virtuales, servidor de interfaz web (Sunstone).
- *Host*: Estos son los nodos de hipervisores habilitados que corren la infraestructura. Son físicamente las máquinas virtuales que se ejecutan sobre OpenNebula.
- *Repositorios de imágenes y almacenamiento*: Este es el que mantiene la base las imágenes de las máquinas virtuales. OpenNebula tiene sus propios repositorios para gestionar los archivos de imagen de las VMs.
- *Servicio de red*: OpenNebula ofrece una fácil adaptabilidad y personalización para el subsistema de red, con el fin de mejorar la integración de la red privada interna de la plataforma a la red institucional y además tiene una conexión a internet.

# *2.2. Elastix*

Elastix es un software de código abierto que se ha establecido para las comunicaciones unificadas. El objetivo que se han establecido es brindar alternativas de comunicación, para nivel empresarial como una solución única. Según el autor (Landívar, Comunicaciones Unificadas con Elastix, 2008), indica las características más relevantes del servicio de VoIP acontinuación:

- Herramienta para crear lotes de extensiones lo cual facilita instalacionesnuevas.
- IVR configurable y bastante flexible.
- Reporte de detalle de llamadas(CDRs).
- Soporte para colas de llamadas.
- Soporta protocolo SIP, IAX entre otros.
- Códec soportados: G.711 (A-Law &  $\mu$ -Law), G.726, G.729, GSM.
- Troncalización
- Rutas entrantes y salientes
- Acceso interactivo desde el Web a la consola de Asterisk.

### *2.3. Requerimientos delsistema*

Dimensionamiento del sistema se especifican los requerimientos de ancho de banda, tráfico que soporta, número de usuarios, creación de troncales y garantizar que exista comunicación entre la Facultad de Ingeniería en Ciencias Aplicadas y el Antiguo Hospital San Vicente de Paul.

La configuración de una troncal entre un servidor en el cloud con uno alojado en una máquina virtual física, con la finalidad de hacer una prueba de funcionamiento para verificar si existe la posibilidad de efectuar una llamada hacia la PSTN.

### Requerimientos de administración

Se debe proveer el servicio de telefonía IP en la red de comunicación de la Universidad para las pruebas de funcionamiento entre la FICA y el Antiguo Hospital San Vicente de Paul. Además, se utilizará el software softphones para computadoras y teléfonos inteligentes Zoiper para los usuarios en la red de la Universidad, debido a que este tiene las características más relevantes en cuanto a soporte de protocolos de telefonía IP.

### *2.4. Dimensionamiento del sistema de telefonía IP a través del CloudComputing*

En el dimensionamiento del sistema se tomará en cuenta ciertos parámetros que van a servir para el diseño del sistema, se los enlista a continuación:

### Capacidad de la instancia en la plataforma devirtualización

Las capacidades del servidor es para pruebas de funcionamiento del servicio, pero en el caso de implementarse, se indica los requerimientos mínimos que debería tener el servidor para que soporte un total de 1000 extensiones y 500 llamadas concurrentes, este análisis se lo efectuó en base a las características del servidor actual de la Universidad el ELX5000 debido al hypervisor QUEMU-KVM se puede obtener un rendimiento similar a un físico real, en la tabla 1 se encuentran estas características:

**Tabla 1.** Especificaciones de instancias.

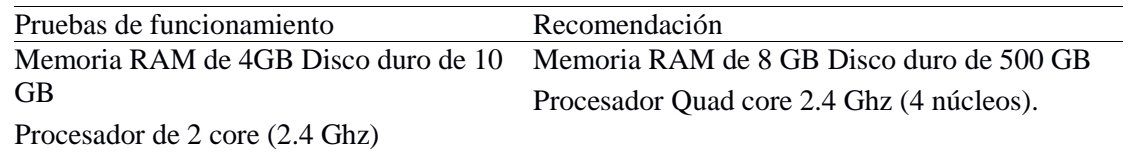

### *2.5. Cálculo de ancho de banda paraVoIP*

Para realizar los cálculos del ancho de banda se escogió el códec GSM, ya que es el que muestra tener las mejores características para este diseño, tiene una compresión muy baja de 13.2 Kbit/s, la señal de voz se divide en bloques de 20 ms, ofrece un buen rendimiento con respecto al uso del CPU y además se encuentra habilitado en Elastix y no requiere licencia (Landívar, Comunicaciones Unificadas con Elastix, 2008).

Datos del códec GSM:

- Velocidad de transmission  $= 13.2$  Kbps
- Tamaño de la carga útil  $=$  33 bytes
- Payload  $= 20$  ms
- Paquetes por segundo (PPS) = 50 PPS

En la Tabla 2 se efectúa los cálculos para obtener el ancho de banda con este códec.

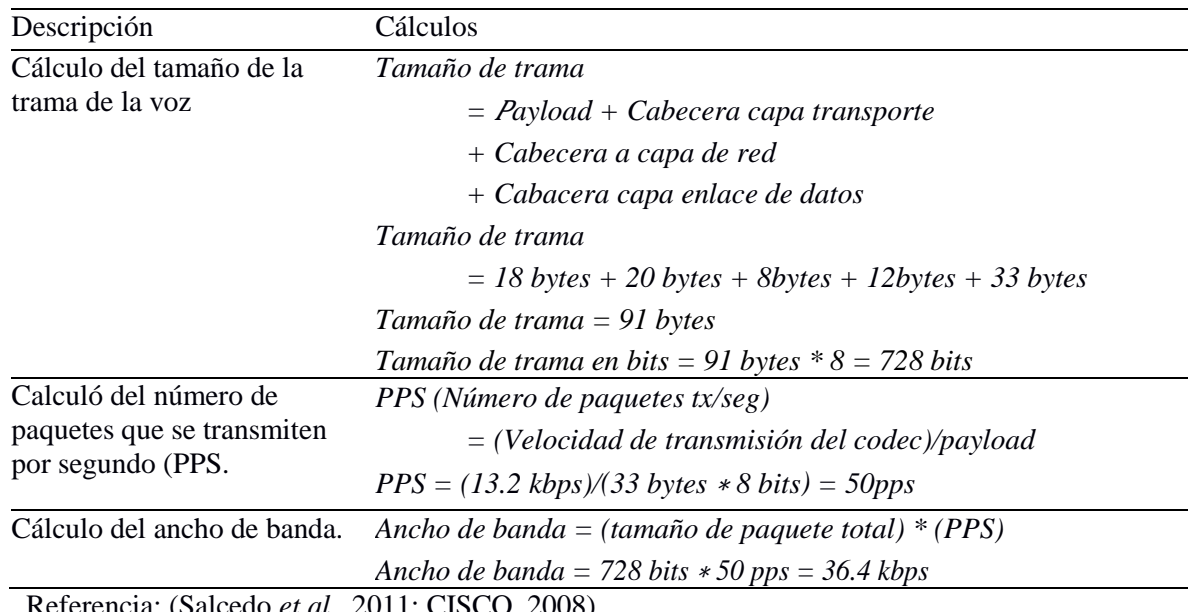

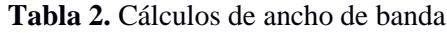

Referencia: (Salcedo *et al.*, 2011; CISCO, 2008).

### Estadísticas de tráfico de llamada

Para observar el tráfico que se genera en la Universidad Técnica del Norte se obtuvo del reporte de llamadas de Elastix ELX5000. La fecha de la cual se analizarán los datos es del 17 de febrero de 2016, debido a que en estas fechas se generan más concurrencias de llamadas ya que fue para

culminar el semestre, por lo que se efectuó un análisis de los datos para realizar el cálculo del tráfico de red. Se obtuvo como resultado la hora pico de 11h00 a 12h00:

- Número de llamadas: 283
- Tiempo promedio de llamada: 68.09 seg.

Ancho de banda llamadas simultaneas = AB ∗ n (Número de conversaciones full - dúplex)\*2 Ancho de banda llamadas simultaneas =  $36.4$  Kbps  $*$  283  $*$  2 = 20.60 Mbps

### *2.6. Flujo de tráfico*

Para estos cálculos se requiere el número de llamadas simultáneas, los cuales se obtuvieron del reporte de llamadas del Elastix ELX5000 que es de 283 llamadas y el tiempo de duración promedio de llamada es de 68.09 segundos. Para calcular esta intensidad de tráfico (A) se lo puede realizar mediante la ecuación de flujo de tráfico (Marcano, s.f.):

$$
A = \frac{283 \text{ llamadas}}{3600 \text{ seg}} * 68.09 \text{ seg} = 5.35 \text{ Erlangs}
$$

donde A = Cantidad de llamadas durante una hora ∗ duración de llamadas (seg).

### *2.7. Cálculo de troncales*

Estos valores se realizan con el del flujo de tráfico que se obtuvo de 5.35 Erlangs, el valor del grado de servicio aceptable debe ser menor a 1% de bloqueo en hora pico y el modelo de Erlang B. En la Figura 2 se muestra un extracto del modelo de Erlang B, que da un resultado de 12 troncales necesarias para el flujo de tráfico.

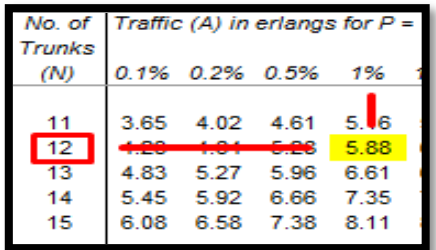

**Figura 2.** Número de troncales, modelo de Erlang B.

### *2.8. Arquitectura de telefonía IP en el Cloud*

La arquitectura de red que se plantea para la telefonía IP a través del Cloud Computing se encuentra conformada por dos centrales virtuales que se comunican a través de una troncal entre la Facultad de Ingeniería en Ciencias Aplicadas (PBX-FICA) y el Antiguo Hospital San Vicente de Paul (PBX-AHSVP). Los usuarios deberán conectarse con el software de computadora o de dispositivo móvil Zoiper a la red cableada o inalámbrica de la FICA y se autenticarán con la extensión que se le asigne y la dirección IP del servidor PBX-FICA. De igual manera en la red inalámbrica del Antiguo Hospital se deben autenticar los usuarios con la extensión y la IP del servidor PBX-AHSVP, para efectuar las llamadas.

Además, se comunicará la central virtual alojada en el cloud de la FICA (PBX-FICA) a través de una troncal con ser el servidor de la Universidad, para pruebas de verificación, con esto se pretende encontrar una manera de comunicarse con la PSTN, ya que no existen interfaces compatibles. Los usuarios de la FICA deberán conectarse con elsoftware de computadora o de dispositivo móvil Zoiper a la red cableada o inalámbrica de la facultad y autenticarse con la extensión asignada y la dirección IP del servidor PBX- FICA, para después efectuar una llamada con los usuarios del servidor ELASTIX

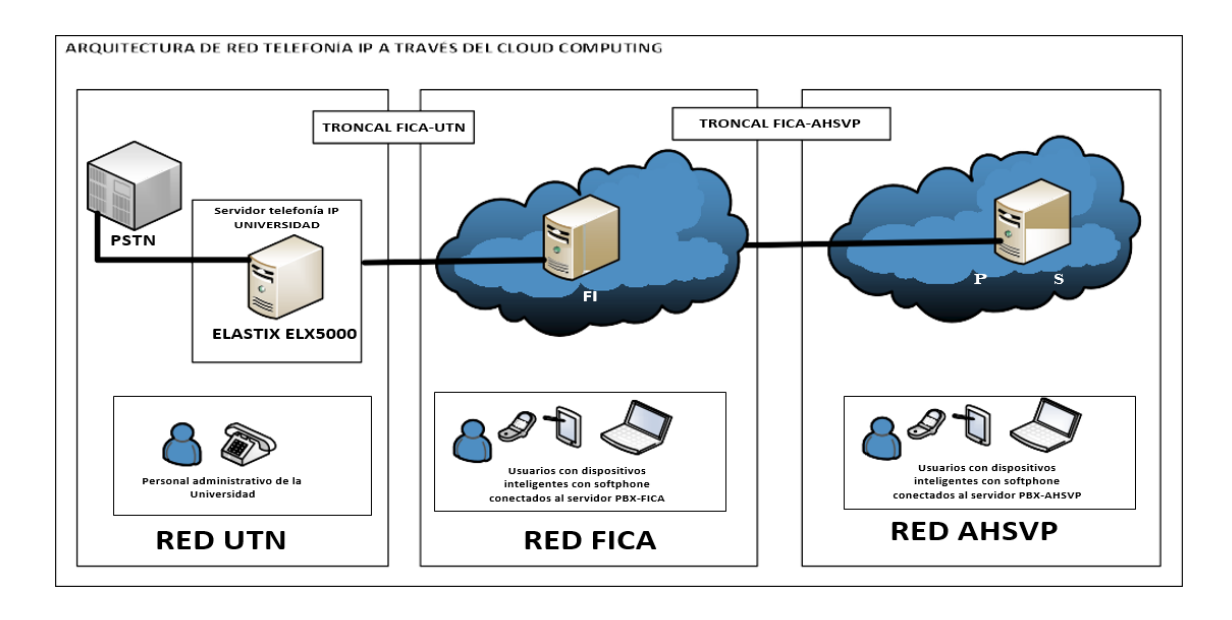

ELX500 que corresponde al personal administrativo de la Universidad. En la Figura 3 se observa lo detallado.

**Figura 3.** Arquitectura telefonía IP en el cloud.

### *2.9. Diagrama de red de servicio*

Este diagrama de red del servicio es una adaptación del que se mantiene actualmente en la Universidad, en la Figura 4 se puede observar todos estos equipos

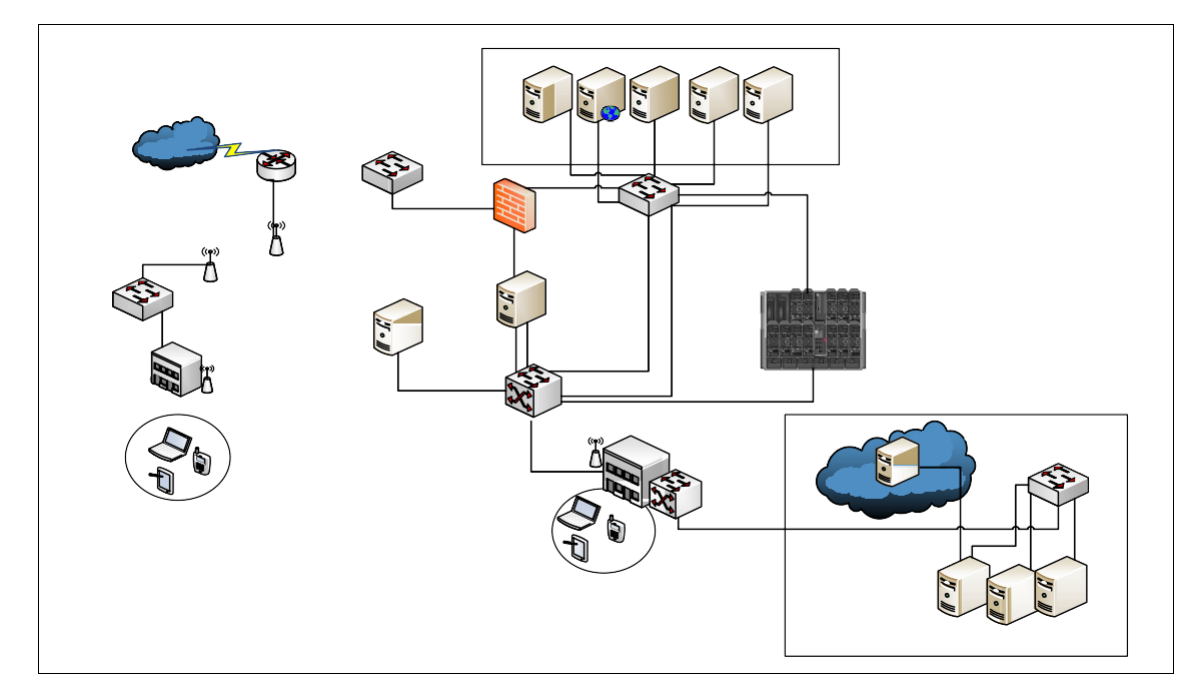

**Figura 4.** Adaptación del diagrama de red del servicio del Departamento de Informática.

### *2.10. Configuración Elastix sobre OpenNebula*

Subida de imagen ISO de Elastix a OpenNebula

Se crea la imagen ISO del software de Elastix 2.5 en la plataforma ya que es la versión más estable y

compatible con OpenNebula, se configuran el nombre, tipo de ISO y la ubicación. En la Figura 5 se observa la ISO de Elastix 2.5 cargada en la plataforma de OpenNebula.

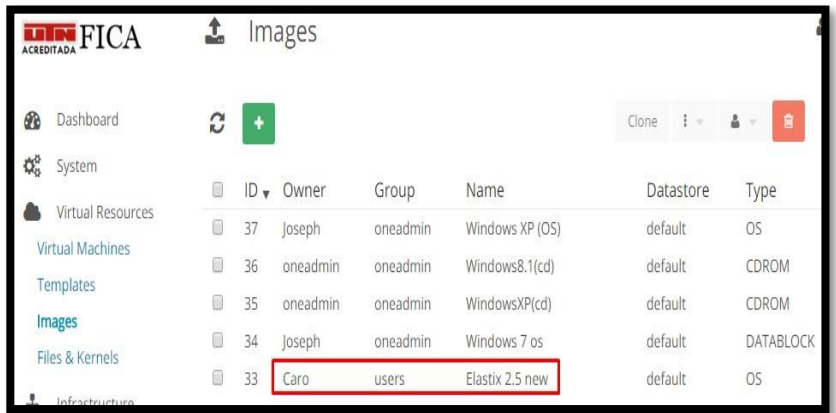

**Figura 5.** Carga de imagen ISO de Elastix 2.5 sobre OpenNebula.

### Despliegue de instancia de Elastix sobre OpenNebula

Para la creación de la instancia se lo realiza en base a las características que se especificaron en la capacidad de la instancia en la plataforma de virtualización, en el que indica el tamaño del disco duro para asignarse es de 10 GB y el de la memoria RAM es de 4 GB el cual es para efectuar las pruebas de funcionamiento. Primero se configura una plantilla que sirve para crear o cargar la consola de una manera más eficiente en el que se especifican el recurso de CPU, tipo de disco para la instalación, RAM, red, almacenamiento entre los más relevantes. Posteriormente se crea la máquina virtual, que es la instancia con la configuración de la plantilla creada anteriormente. En la Figura 6 se observa la instancia creada.

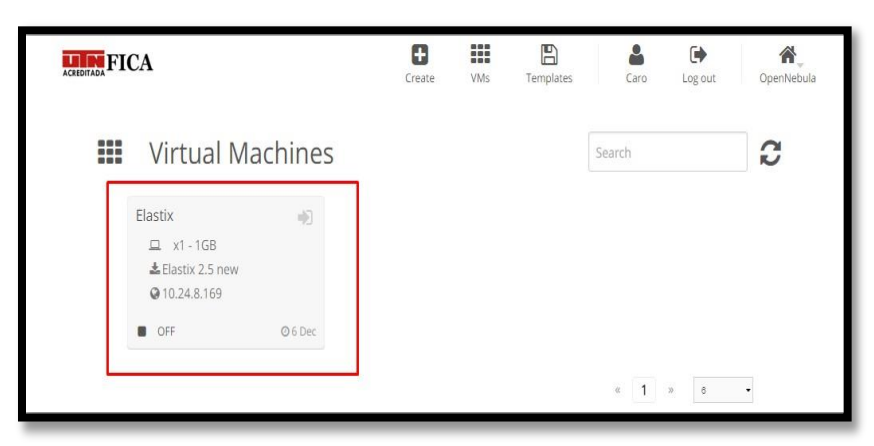

**Figura 6.** Despliegue de instancia de Elastix 2.5 sobre OpenNebula.

### Instalación de Elastix sobreOpenNebula

Para la instalación del software de telefonía IP, se configuran el idioma, formato del teclado, particiones del disco, interfaz de red, Gateway, DNS, nombre de host, contraseñas de root entre las más relevantes. Finalizada la instalación se configura las contraseñas de acceso al usuario root y a la administración web se retira la imagen de disco de instalación, ya que este proceso de instalación es algo similar a uno llevado a cabo en un servidor físico. Posteriormente se accede al administrador root a través de la consola del servidor y la interfaz de administración Web del servidor como se indica en la Figura 7.

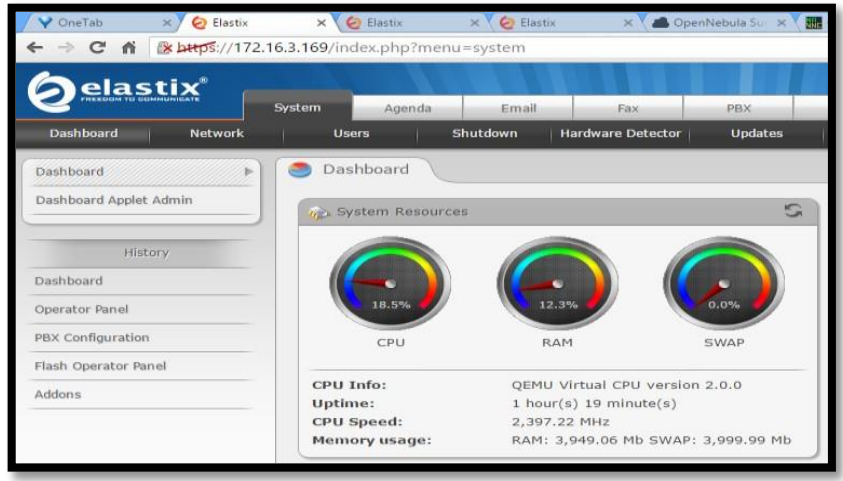

**Figura 7***.* Interfaz de administración web del servidor Elastix.

### Configuración de la telefonía IP

La arquitectura de red que se encuentra presentada en este diseño está compuesta por tres servidores, dos virtuales y el servidor de la Universidad, se configura las extensiones de cada servidor alojado en OpenNebula. Después se establece las troncales para que se comuniquen entre servidores, para posteriormente efectuar las respectivas pruebas de funcionamiento del servicio de telefonía IP. Las configuraciones que se efectuaron fueron

- Extensiones con el protocolo SIP e IAX2 para verificar el soporte en la plataforma de Cloud.
- Troncales para verificar la comunicación entre servidores que se encuentran en el cloud y además entre un virtual y uno físico.
- Rutas de salida para comunicar entre servidores a través de una ruta y la troncal por donde se desea salir.
- IVR para verificar el soporte de servicios y este es en el caso de que un usuario no conozca la extensión a la que requiere llamar y el reconocimiento de voz interactivo le genera una recepción digital y si es el caso obtener la ayuda de un operador para encontrar la extensión destino.
- Colas y conferencias se lo añadió como una opción de conmutación del IVR para verificar la funcionalidad de este servicio. Se configuró una conferencia para obtener una llamada entre varios usuarios.
- Ruta de entrada se la utilizó en el funcionamiento del IVR entre troncales, para permitir que ingrese la petición por la troncal.

## **3. RESULTADOS**

### *3.1. Pruebas técnicas*

Los datos de estas pruebas indican distintos comportamientos para recopilar estos resultados se efectuó con las herramientas Wireshark, servidor Exinda de la Universidad y el software Zoiper, en el caso de las a nivel local se toman muestras de la efectuada en la FICA en donde se muestra que la calidad de las llamadas es deficiente, tiene problema de perdida de paquetes y de jitter, pero son valores aceptables según lo que se describe en los niveles permitidos ya que no sobrepasa estos valores, se puede observar en la Figura 8 estos resultados que además se realiza una recopilación en la Tabla3.

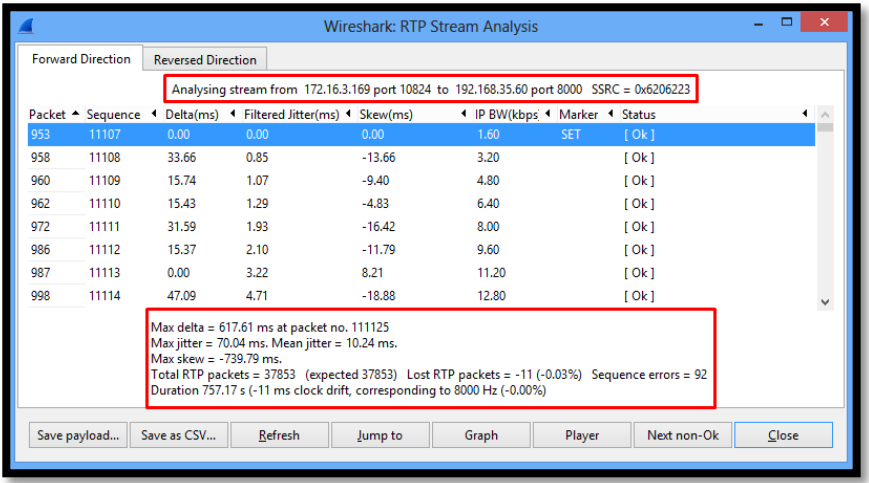

**Figura 8.** Captura de tráfico RTP prueba nivel local con Wireshark.

Para el caso de las pruebas entre servidores se efectuó entre la FICA y el AHSVP se observa otro resultado en el que se puede concluir que la llamada es deficiente, no está en los niveles aceptables, tiene grandes problemas de jitter y perdida de paquetes. En la Figura 9 se observa el resultado de Wireshark. La recopilación de las pruebas entre servidores se encuentra en la Tabla 4, en donde se indica que se estableció la comunicación con los diferentes protocolos de comunicación.

Para el funcionamiento se requiere que se asigne el ancho de banda que se menciona en el dimensionamiento y además aplicar políticas de calidad de servicio para mejorar la prestación del servicio para disminuir los efectos de retardo, perdida de paquetes y jitter. En cuanto al rendimiento del servidor se verifico que el trabajo que realiza es bastante eficiente ya que no se produjo saturación según el consumo de procesador del servidor que se muestra en la tabla 4, pero este servidor solo es para pruebas de verificación del comportamiento del servicio, si se lo llegará a implementar se debe configurar con los requisitos especificados en el dimensionamiento.

|                                                                                                    |              |                                                                                            |                | <b>Wireshark: RTP Stream Analysis</b>                 |       |                                |             |  | $\Box$<br>$\mathbf{x}$ |
|----------------------------------------------------------------------------------------------------|--------------|--------------------------------------------------------------------------------------------|----------------|-------------------------------------------------------|-------|--------------------------------|-------------|--|------------------------|
| <b>Forward Direction</b>                                                                                                    |              | <b>Reversed Direction</b>                                                                  |                |                                                       |       |                                |             |  |                        |
|                                                                                                    |              | Analysing stream from 172.16.3.168 port 19674 to 172.17.73.138 port 8000 SSRC = 0x41B4DD44 |                |                                                       |       |                                |             |  |                        |
| Packet $-$                                                                                                    |              |                                                                                            |                | Sequence 4 Delta(ms) 4 Filtered Jitter(ms) 4 Skew(ms) |       | I IP BW(kbps I Marker I Status |             |  |                        |
| 19320                                                                                                    | 38602        | 0.00                                                                                       | 0.00           | 0.00                                                  | 0.58  | <b>SET</b>                     | [Ok]        |  |                        |
| 19324                                                                                                    | 38603        | 40.09                                                                                      | 1.26           | $-20.09$                                              | 1.17  |                                | [Ok]        |  |                        |
| 19333                                                                                                    | 38604        | 110.26                                                                                     | 6.82           | $-110.35$                                             | 1.75  |                                | [Ok]        |  |                        |
| 19334                                                                                                    | 38605        | 0.00                                                                                       | 7.64           | $-90.35$                                              | 2.34  |                                | [Ok]        |  |                        |
| 19335                                                                                                    | 38606        | 14.90                                                                                      | 7.48           | $-85.25$                                              | 2.92  |                                | [Ok]        |  |                        |
| 19338                                                                                                    | 38607        | 31.52                                                                                      | 7.74           | $-96.77$                                              | 3.50  |                                | [Ok]        |  |                        |
| 19339                                                                                                    | 38608        | 30.77                                                                                      | 7.93           | $-107.54$                                             | 4.09  |                                | $I$ Ok $I$  |  |                        |
| 19343                                                                                                    | 38609        | 31.31                                                                                      | 8.14           | $-118.84$                                             | 4.67  |                                | [Ok]        |  |                        |
| Max delta = 758.34 ms at packet no. 22621<br>Max jitter = 357.99 ms. Mean jitter = 33.11 ms.<br>Max skew = $-2216.91$ ms.<br>Total RTP packets = 4272 (expected 4272) Lost RTP packets = 1186 (27.76%) Sequence errors = 439<br>Duration 84.82 s (-10949 ms clock drift, corresponding to 6967 Hz (-12.91%) |              |                                                                                            |                |                                                       |       |                                |             |  |                        |
|                                                                                                    | Save payload | Save as CSV                                                                                | <b>Refresh</b> | Jump to                                               | Graph | Player                         | Next non-Ok |  | Close                  |

**Figura 9.** Análisis de un paquete RTP capturado entre servidor PBX-FICA y PBX-AHSVP.

| Parámetros                     | Resultado          |  |  |  |
|--------------------------------|--------------------|--|--|--|
| Red                            | <b>FICA</b>        |  |  |  |
| Jitter                         | $70.04 \text{ ms}$ |  |  |  |
| Perdida de paquetes            | 11 paquetes -0.03% |  |  |  |
| Secuencia de error             | 92                 |  |  |  |
| Procesador                     | 18.50%             |  |  |  |
| R A M                          | 12.30%             |  |  |  |
| Reporte Exinda Tráfico Entrada | 244.285 Kbps       |  |  |  |
| Reporte Exinda Tráfico salida  | 244.285 Kbps       |  |  |  |
| Procesador OpenNebula          | 19%                |  |  |  |

**Tabla 3.** Resultados pruebas técnicas a nivel local.

**Tabla 4.** Resultados prueba técnica entre servidores.

l,

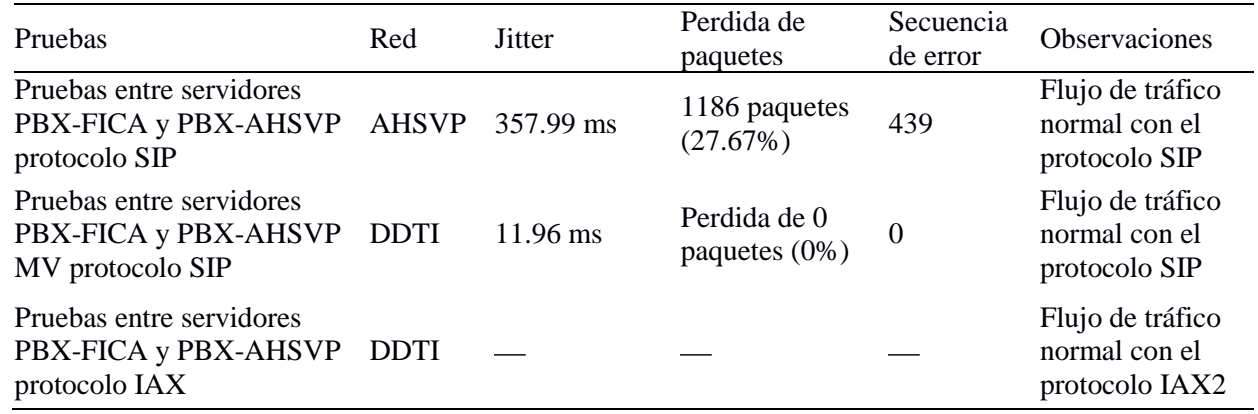

### *3.2. Pruebas de conectividad*

Estas pruebas permitieron verificar el funcionamiento exitoso del servicio utilizando una solución de código abierto llamado OpenNebula con el soporte de los distintos protocolos como SIP e IAX2, se observa de manera resumida los resultados en la Tabla 5.

**Tabla 5.** Resultados pruebas de conectividad.

| Funcionamiento |
|----------------|
|                |
|                |
|                |
|                |
|                |
|                |

(Referencia: Elaboración propia)

En la Figura 10 se observa que se ha logrado efectuar una llamada a través del servidor en el cloud de manera exitosa con el software Zoiper entre dos softphone instalados en una computadora y en un dispositivo móvil.

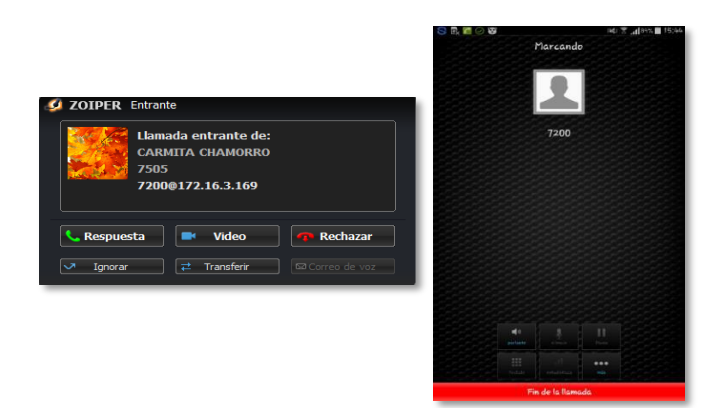

**Figura 10.** Comunicación entre usuarios a través del servidor OpenNebula.

En la Figura 11 se observa el proceso exitoso de comunicación, ya que se encuentra establecida la troncal entre el servidor alojado en el cloud y el servidor de la universidad, en el panel de operador del servidor Elastix alojado en el cloud se indica la comunicación y es entre un dispositivo con softphone Zoiper y un teléfono Yealink correspondiente al administrador de red de la Universidad.

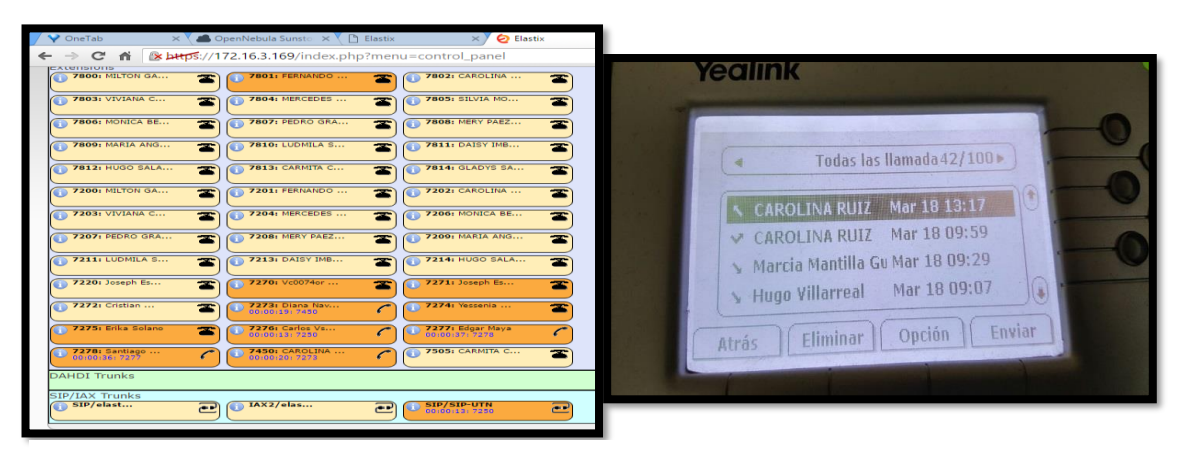

**Figura 11.** Comunicación entre usuario de servidor de Elastix sobre OpenNebula y usuario del servidor de la Universidad correspondiente al Ing. Vinicio Guerra.

### **4. CONCLUSIONES**

En esta investigación se ha definido el diseñó de telefonía IP a través de la plataforma de cloud computing la que se encuentra implementada en el datacenter de la FICA en la Universidad Técnica del Norte, consecuentemente se obtuvo el resultado planteado con la verificación exitosa de funcionamiento del servicio en donde tanto la plataforma como el software de telefonía IP están bajo una solución de software libre GNU/LINUX.

La importancia de considerar la capacidad de la instancia en la plataforma de virtualización es para evitar inconvenientes de saturación con respecto al número de usuarios que se maneja ya que se debe asignar los recursos que se especifican en el dimensionamiento.

Tomando en cuenta las estadísticas del tráfico de llamadas que se presentan en el servicio en una hora pico es necesario efectuar una buena distribución del recurso de ancho de banda para el servicio de telefonía IP ya que para su correcto funcionamiento requiere un valor de 20.60 Mbps.

En esta primera fase de implementación del servicio, las pruebas se efectuaron dentro la red del campus universitario y aún no se comunica con la red externa PSTN, pero si hay la posibilidad de

troncalizar un servidor virtual con uno físico el cual si fue exitoso debido a que el servidor no tiene interfaces compatibles FXS y FXO.

La comunicación fue favorable con los dos protocolos de señalización SIP e IAX2 con el que se obtuvo la comunicación tanto a nivel local como a través de troncales. Para observar su comportamiento se emplearon ciertas herramientas como Wireshark, los reportes del servidor Exinda de la Universidad y el software Zoiper.

Los resultados de las pruebas del rendimiento del servidor fueron eficientes ya que no surgieron problemas de saturación y no se presentó ningún inconveniente, pero esto es debido a la configuración que actualmente mantiene, que es dedicada solo a pruebas de funcionamiento, por lo cual si la Universidad llegará a implementar se requieren los recursos que se indican en el dimensionamiento con lo que se lograría dar apertura a este servicio en el campusuniversitario.

En las pruebas de flujo de tráfico los resultados obtenidos fueron exitosos, el servicio funciona correctamente, pero se presentan ciertos inconvenientes cuando se utilizan diferentes redes del campus universitario ya que reflejan algunos problemas como niveles no permitidos de jitter, retardos y pérdida de paquetes, en lo que se concluye que el servicio es deficiente por lo que se debe aplicar una solución para mejorar su prestación.

#### **AGRADECIMIENTOS**

A la Carrera de Ingeniería en Electrónica y Redes de Comunicación de la Universidad Técnica del Norte por permitir realizar este proceso técnico, para culminar con éxito esta investigación.

### **REFERENCIAS**

- CISCO. *Voz sobre IP - Consumo de ancho de banda por llamada.* 19 de mayo de 2008. [http://www.cisco.com/cisco/web/support/LA/102/1024/1024085\\_7934-bwidth-consume.html.](http://www.cisco.com/cisco/web/support/LA/102/1024/1024085_7934-bwidth-consume.html)
- Dirección de Investigación Universidad de Cuenca. *Directrices para la elaboración de artículos científicos Revista MASKANA de la Dirección de Investigación de la Universidad de Cuenca DIUC.* Ecuador: Universidad de Cuenca, 2014.
- Landívar, E., 2008. *Comunicaciones Unificadas con Elastix.* Quito: no definido.
- —. *Comunicaciones Unificadas con Elastix Volumen 1.* Copyright. GNU Free Documentation License, Versión 1.3, 2008.
- Marcano, D. (s.f.) *Conceptos y elementos básicos de tráfico en telecomunicaciones.* Disponible en [http://departamento.pucp.edu.pe/ingenieria/images/documentos/seccion\\_telecomunicaciones/](http://departamento.pucp.edu.pe/ingenieria/images/documentos/seccion_telecomunicaciones/) Capitulo%205%20Modelos%20de%20Trafico.pdf.
- OpenNebula, 2013. *OpenNebula 4.4 Design and installation Guide.* February: Copyright ©OpenNebula Project, C12G Labs. All rights reserved.
- Salcedo, O., D. López, C. Hernández, 2011*. Estudio comparativo de la utilización de ancho de banda con los protocolos SIP e IAX*. Disponible en [http://www.scielo.org.co/scielo.php?pid=S0123-](http://www.scielo.org.co/scielo.php?pid=S0123-921X2012000400013&script=sci_arttext) [921X2012000400013&script=sci\\_arttext.](http://www.scielo.org.co/scielo.php?pid=S0123-921X2012000400013&script=sci_arttext)
- Toraldo, G., 2012. *OpenNebula 3 Cloud Computing.* Packt Publishing.
- Young, S., 2008. *Simulation 1: Calculate the total bandwidth required for a VoIP call This simulation calculates the total bandwidth required for a VoIP call in five (5*). Disponible en [http://slideplayer.com/slide/4624925/.](http://slideplayer.com/slide/4624925/)